This document describes the command sets used on the PoE Relay and PoE GPIO modules.

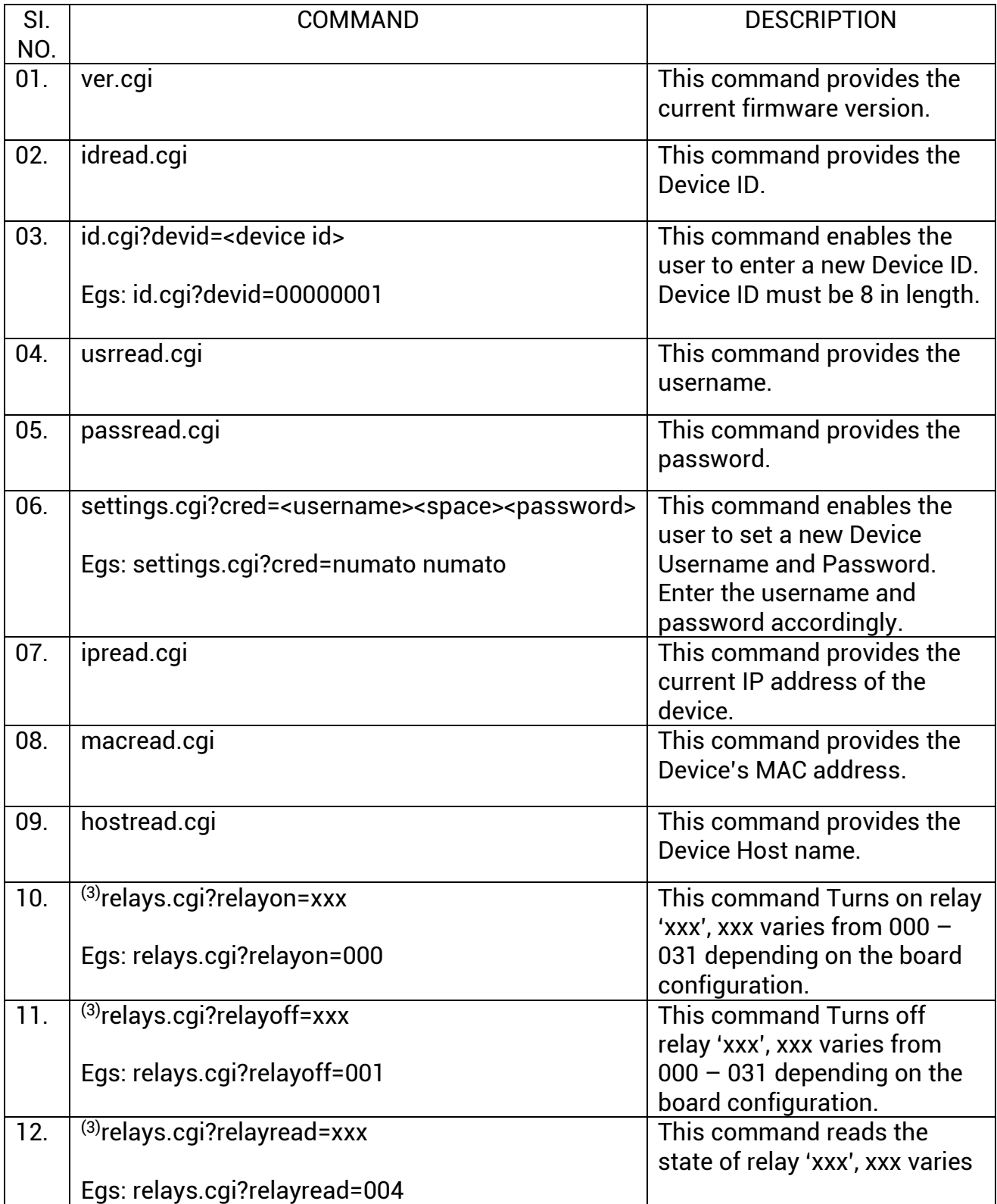

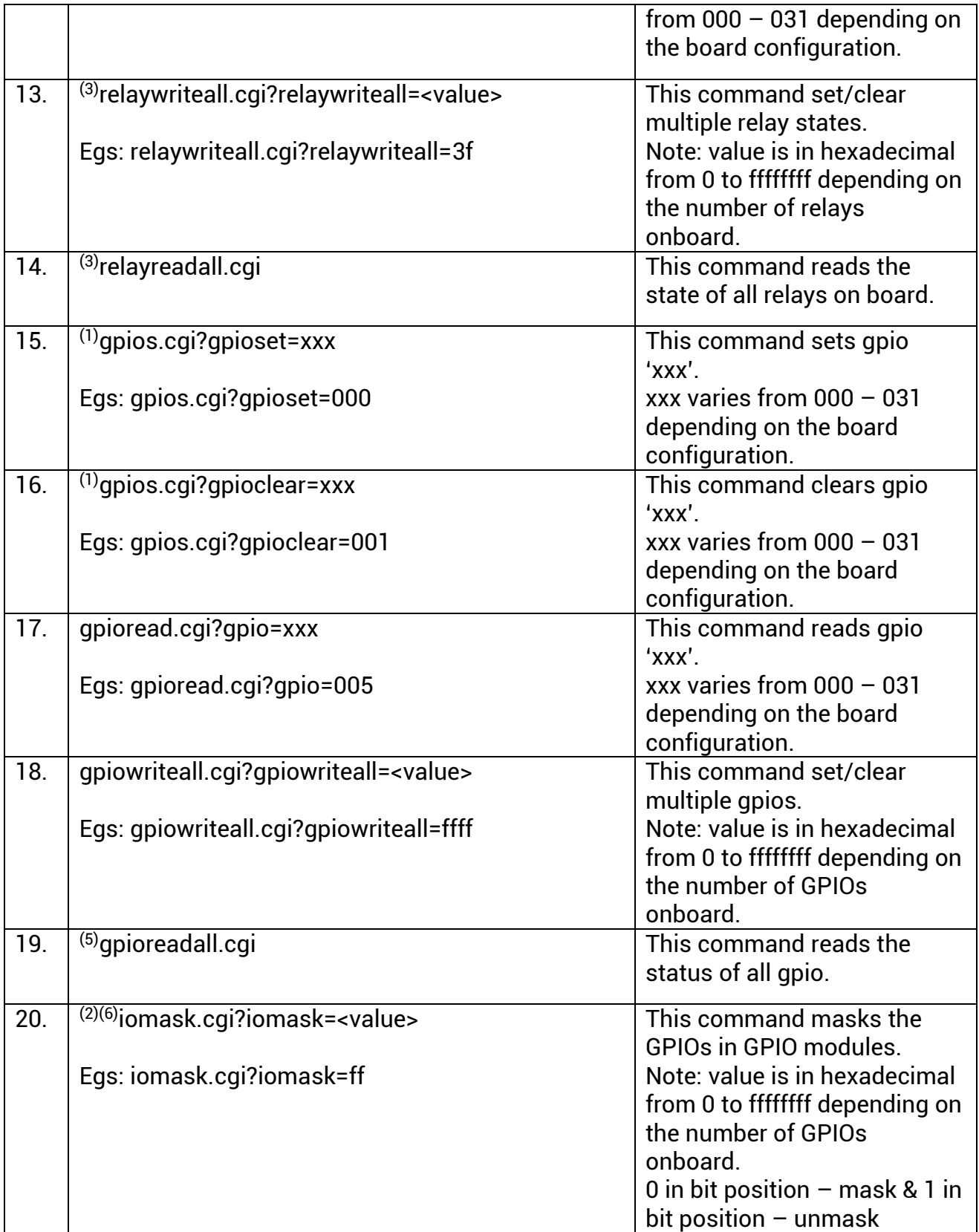

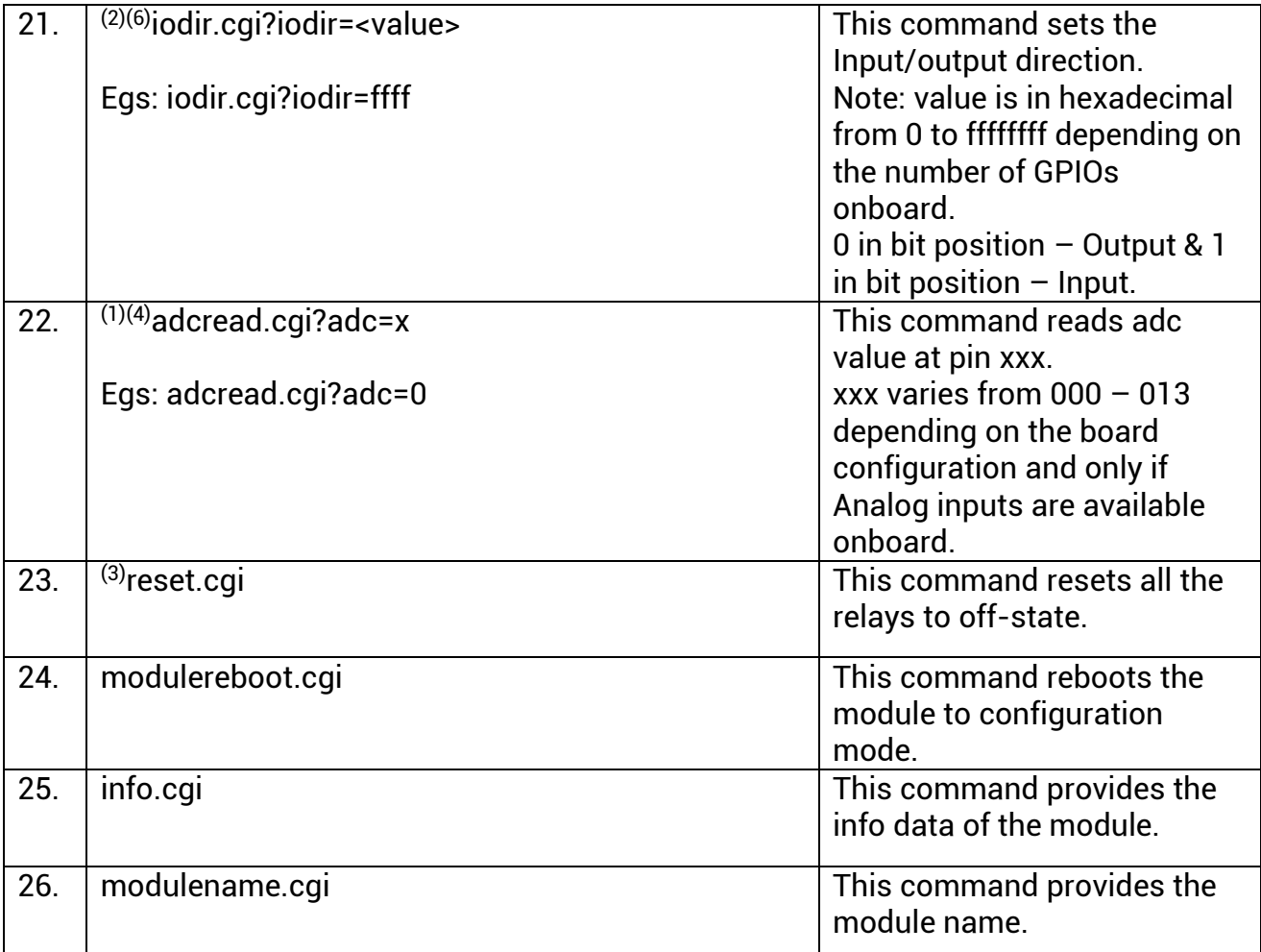

## **Note:**

- 1. "relayon, relayoff, relayreadall, relaywriteall, reset" commands are only present on PoE Relay modules.
- 2. "gpiowriteall, gpioreadall" commands are present only on PoE GPIO modules
- 3. Prefex IP Address before all commands. Egs: 192.168.1.1/ver.cgi.